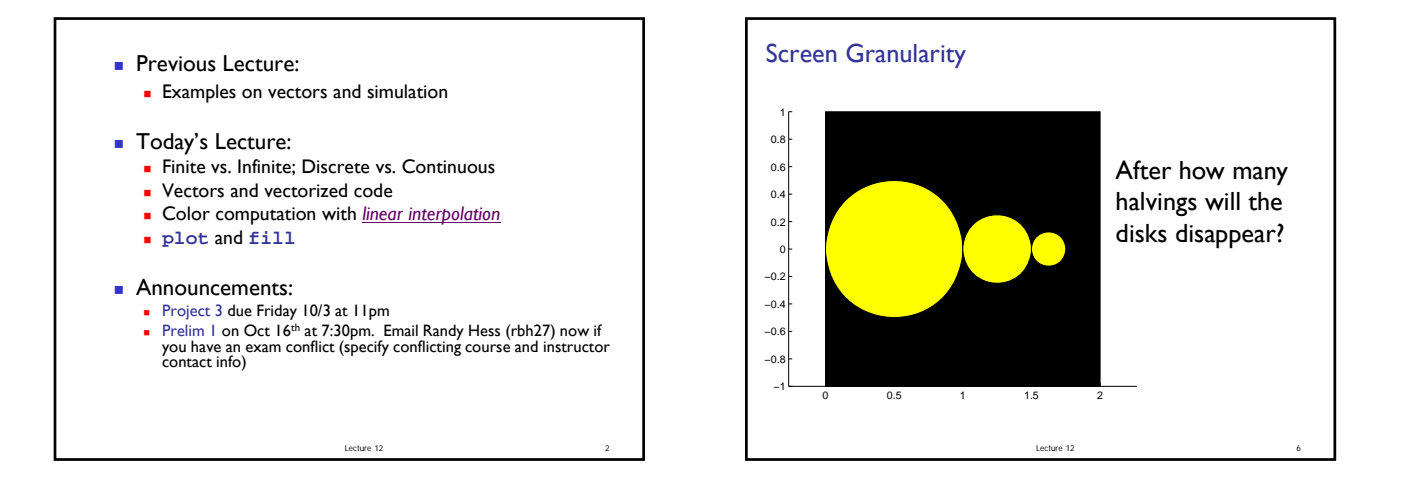

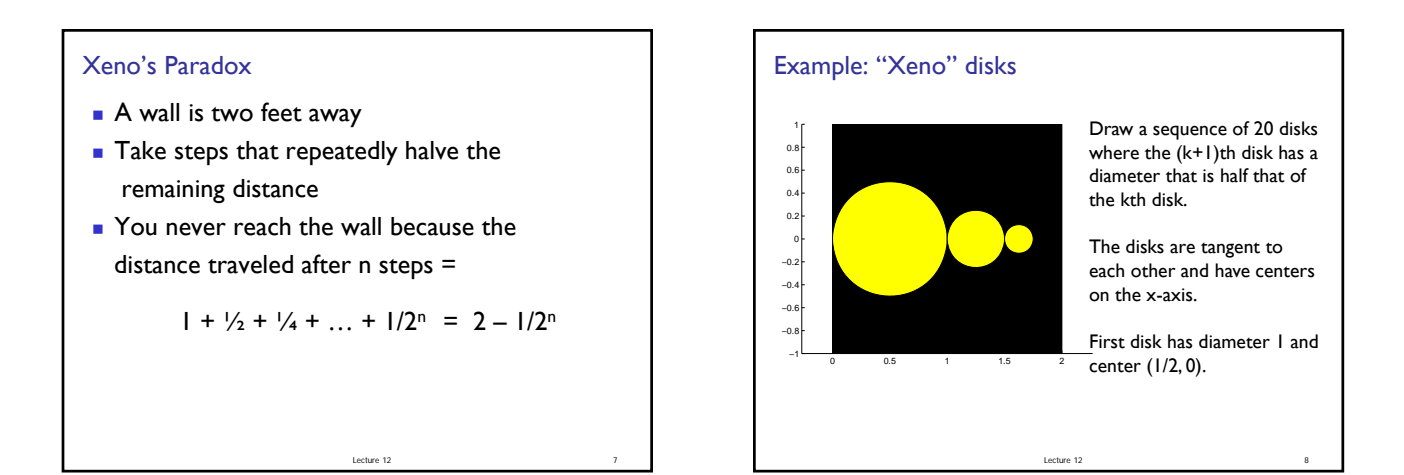

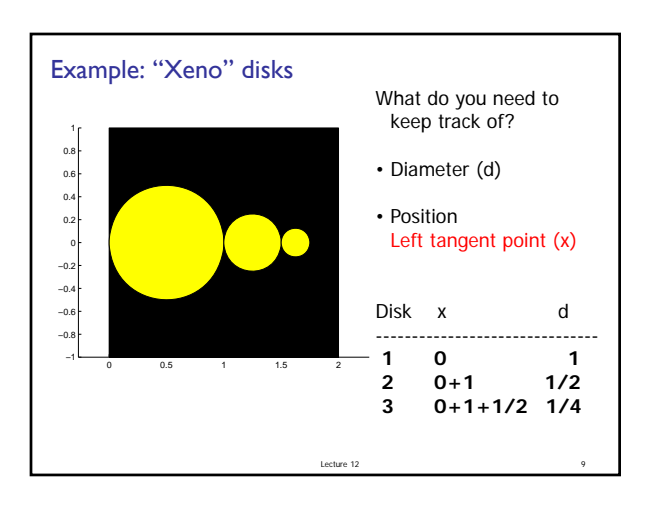

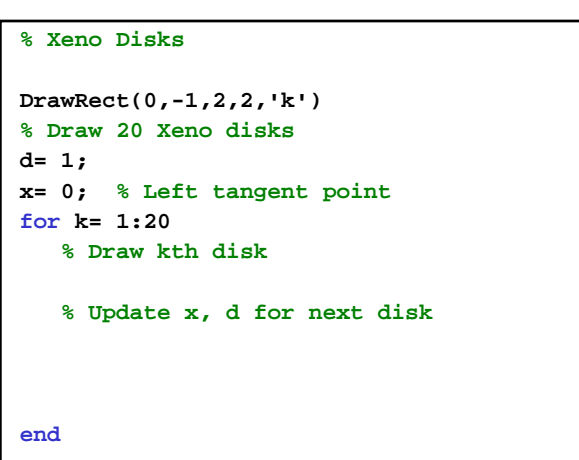

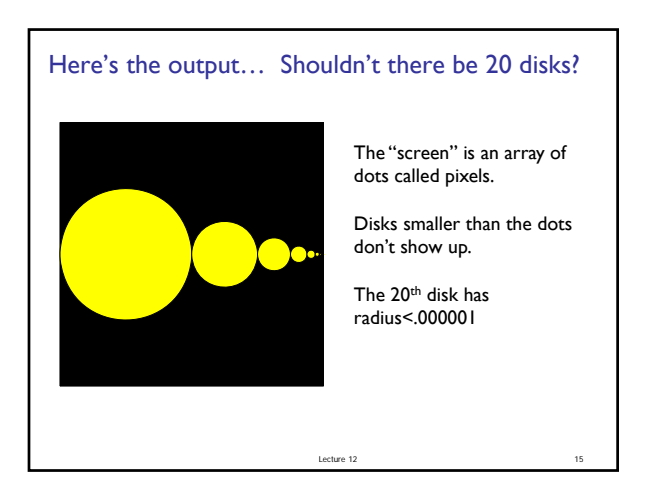

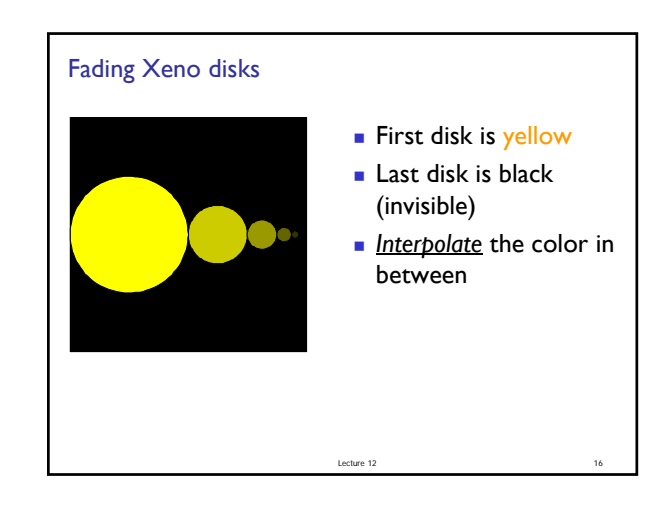

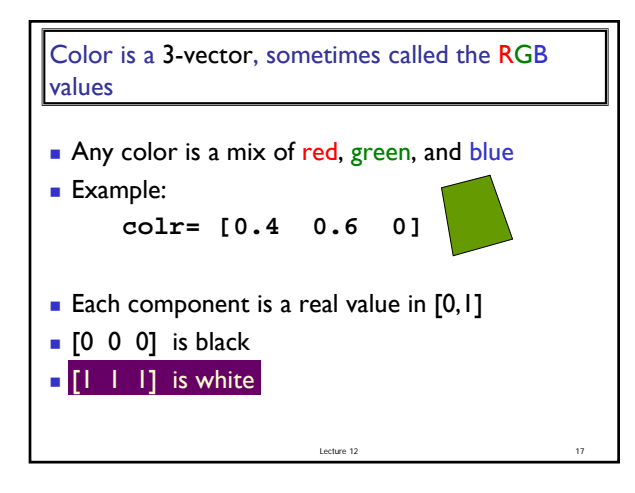

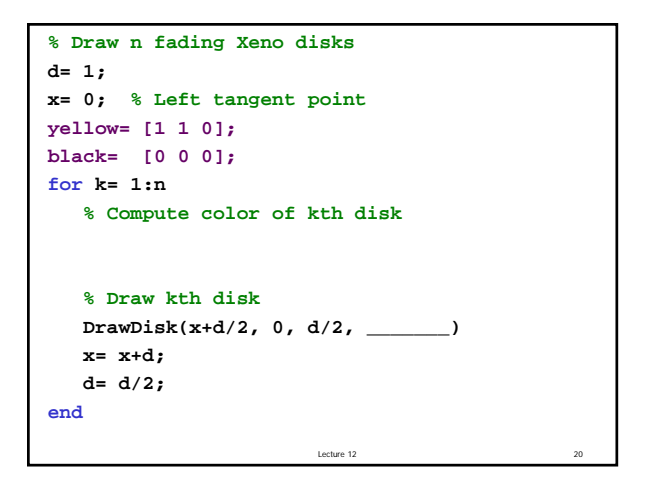

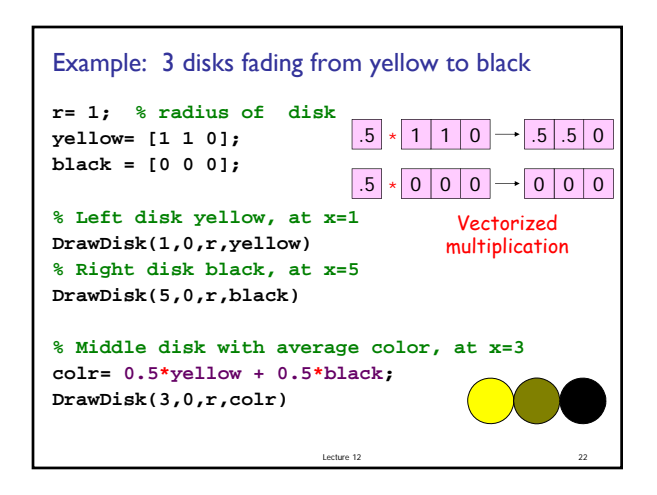

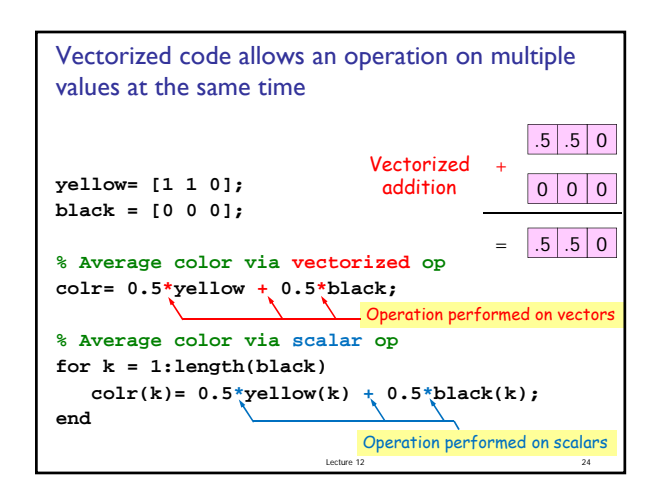

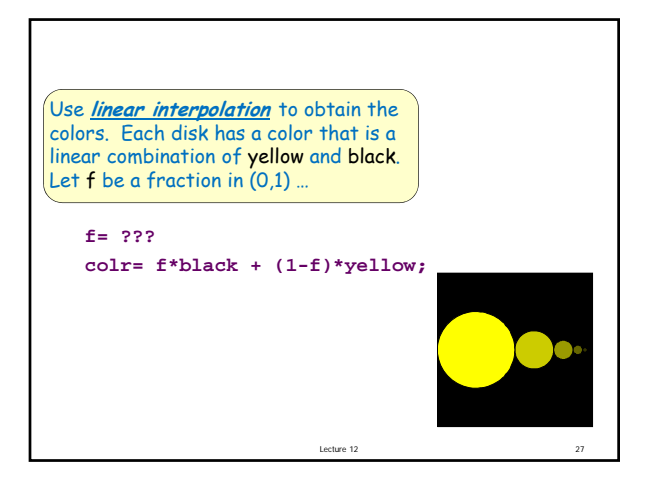

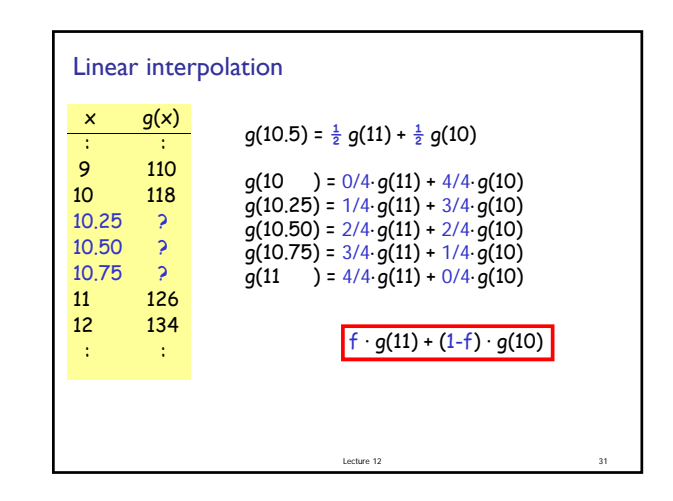

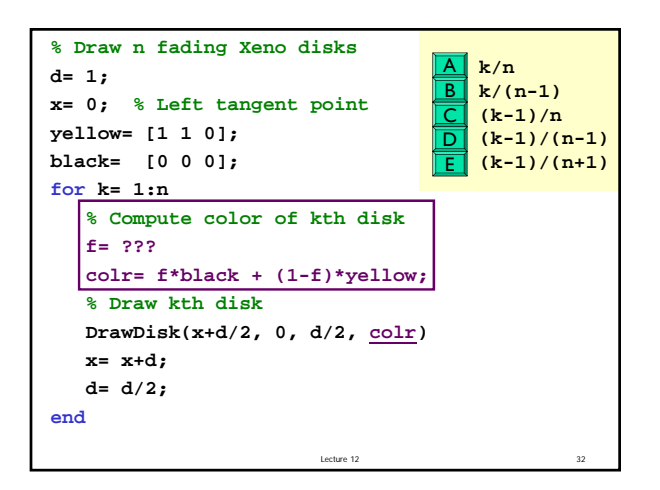

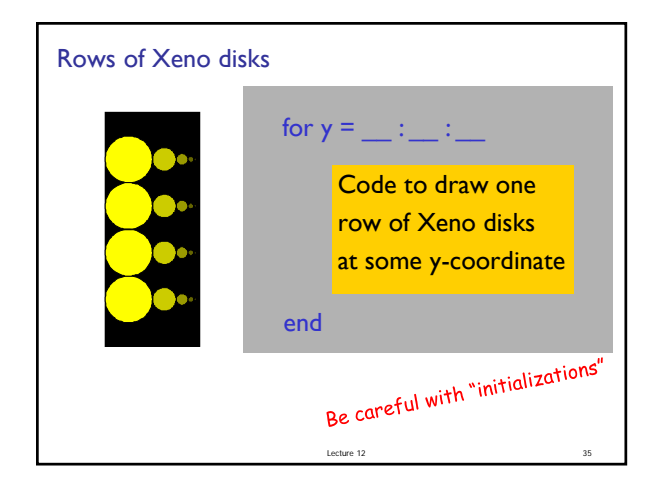

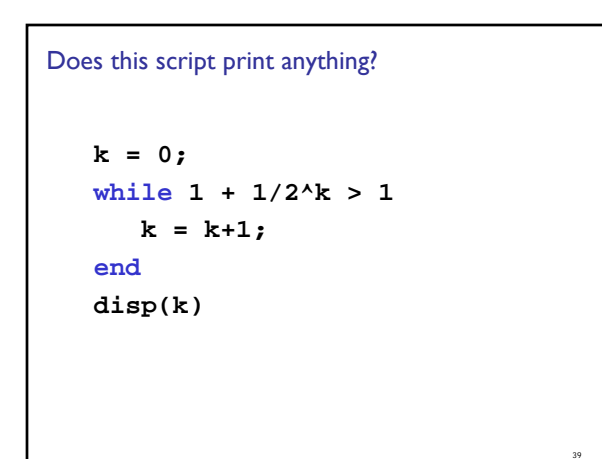

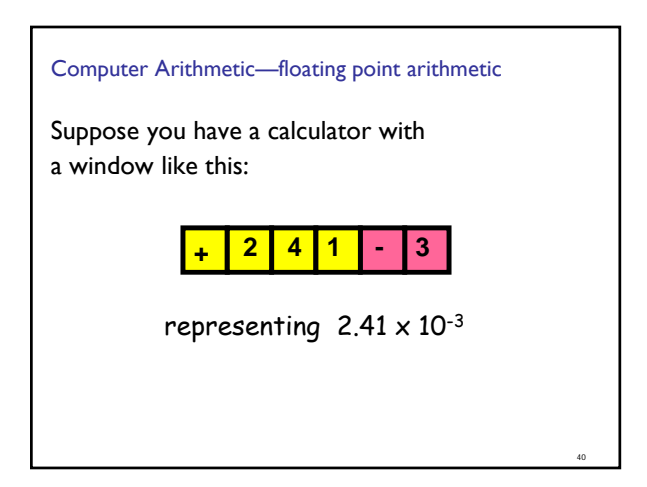

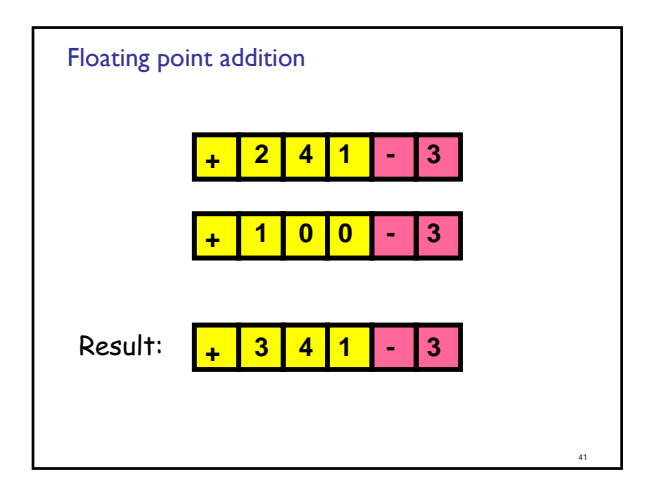

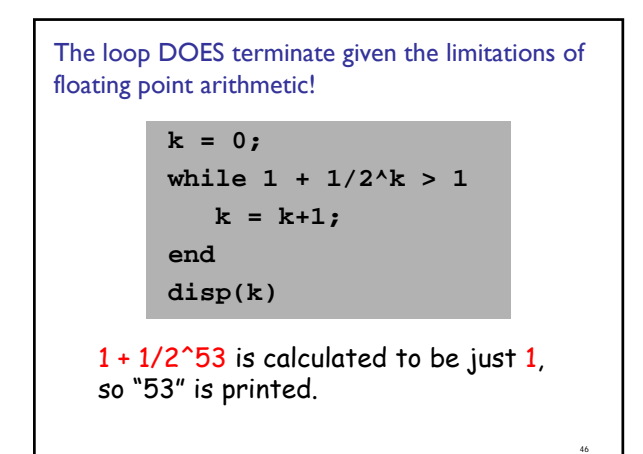

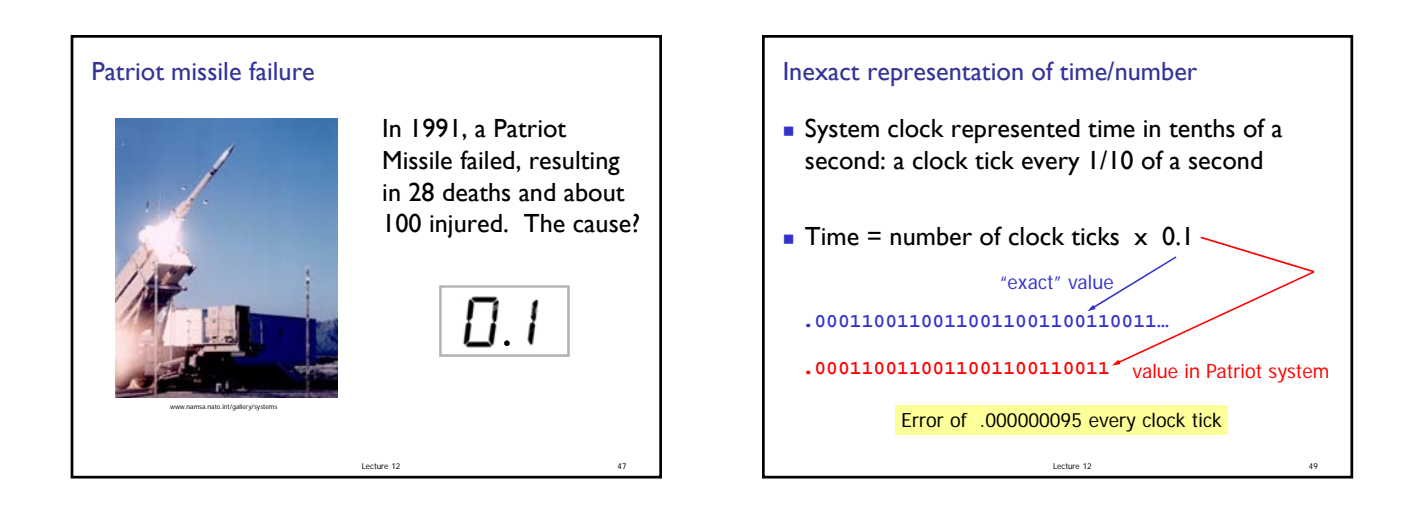

Resulting error

… after 100 hours

## .000000095 x (100x60x60)

0.34 second

At a velocity of 1700 m/s, missed target by more than 500 meters!

Lecture 12 50

## Computer arithmetic is *inexact*

■ There is error in computer arithmetic—floating point arithmetic—due to limitation in "hardware." Computer memory is finite.

Lecture  $12$  51

- **What is**  $1 + 10^{-16}$ **?** 
	- $1.00000000000000001$  in real arithmetic
	- **1** in floating point arithmetic (IEEE)
- Read Sec 4.3

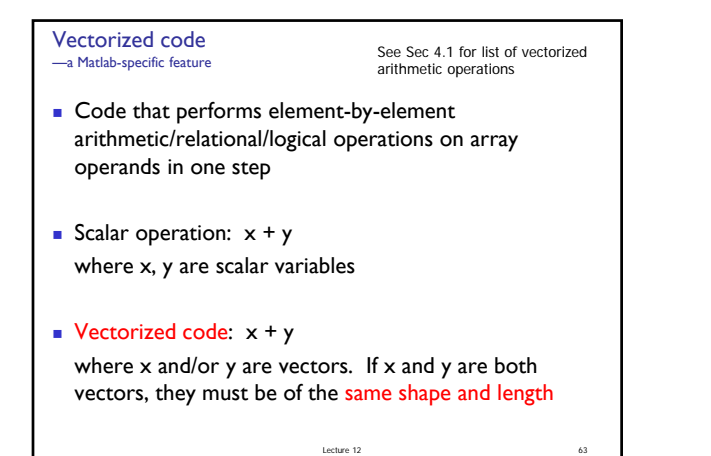

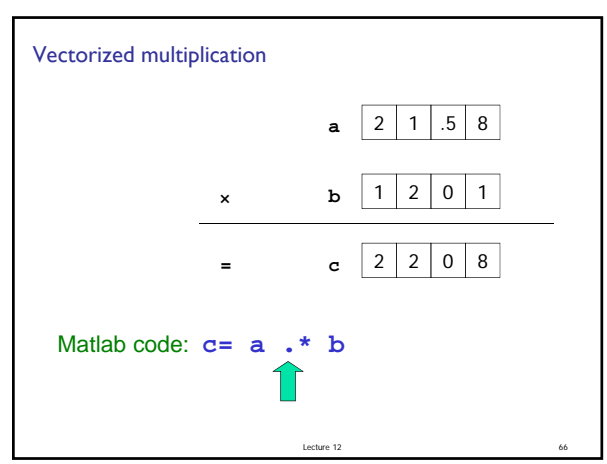

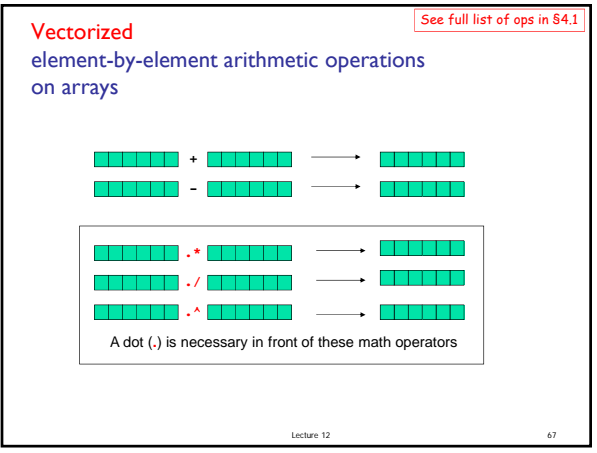

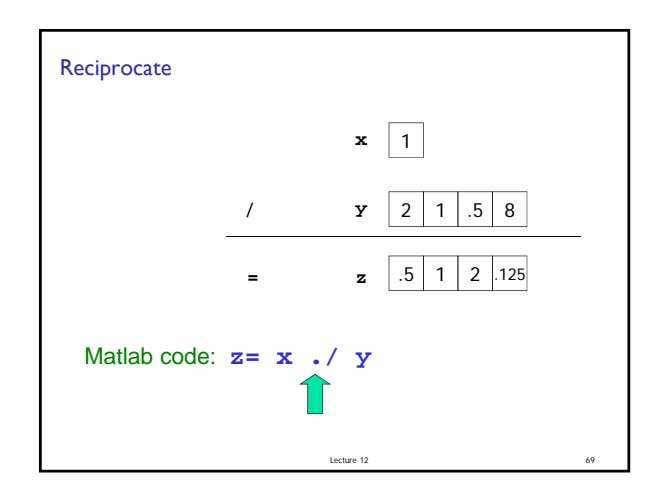

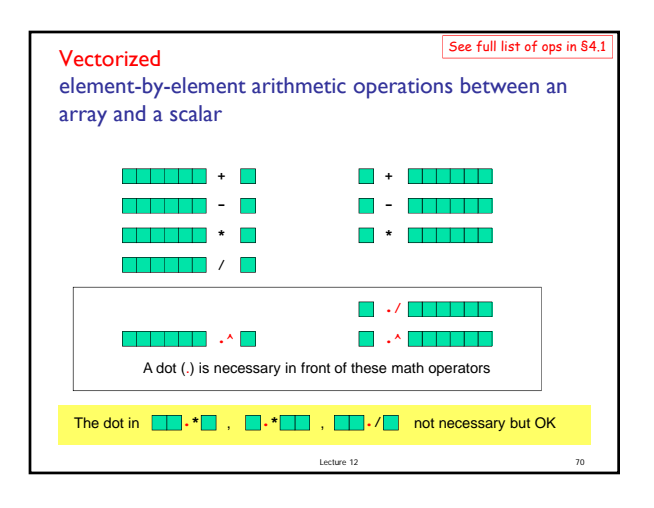

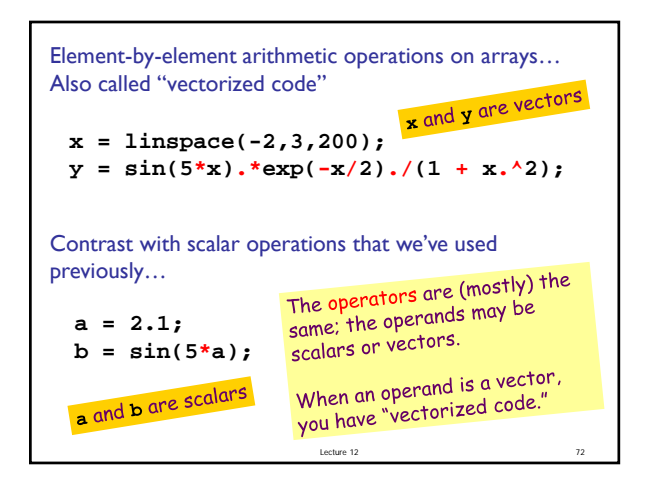